The book was found

# **Using Docker: Developing And Deploying Software With Containers**

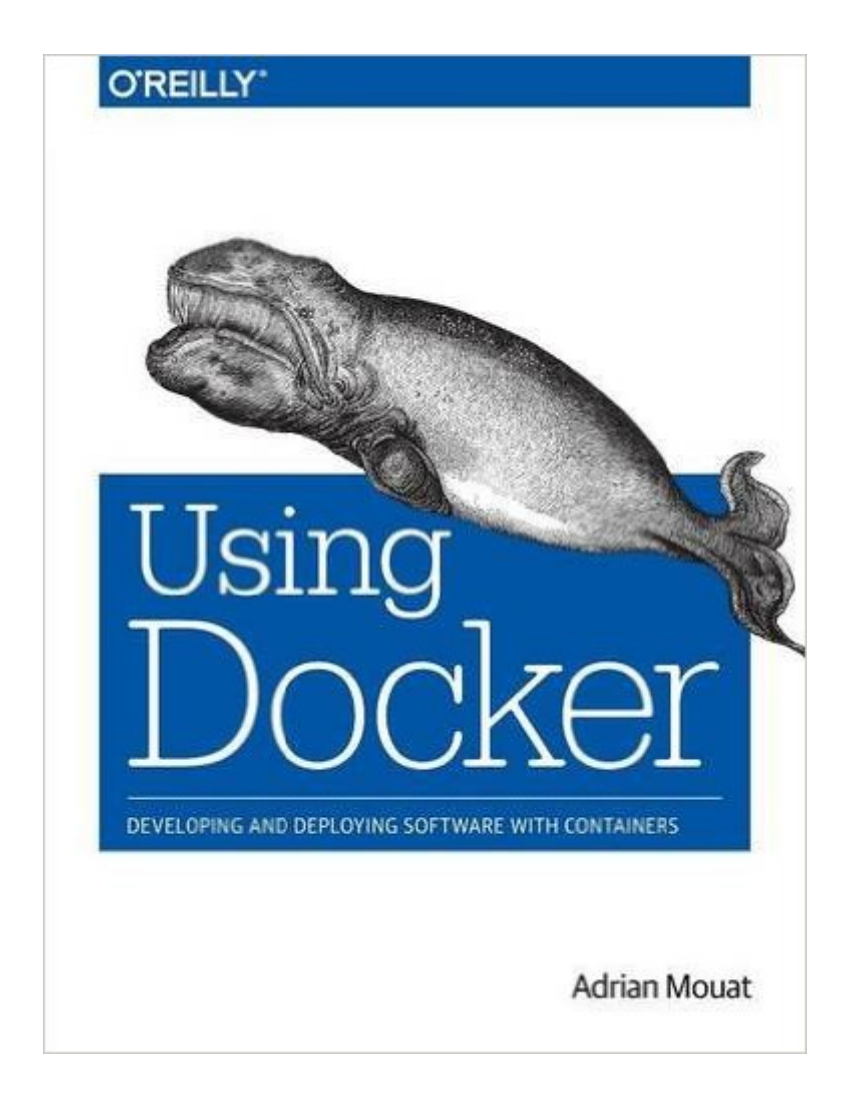

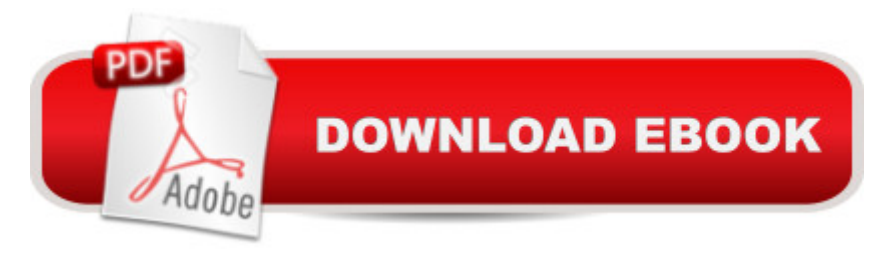

## **Synopsis**

Docker containers offer simpler, faster, and more robust methods for developing, distributing, and running software than previously available. With this hands-on quide, you  $\mathbb{R}^m$ ll learn why containers are so important, what you <sup>TM</sup>II gain by adopting Docker, and how to make it part of your development process.Ideal for developers, operations engineers, and system administratorsâ "especially those keen to embrace a DevOps approachâ "Using Docker will take you from Docker and container basics to running dozens of containers on a multi-host system with networking and scheduling. The core of the book walks you through the steps needed to develop, test, and deploy a web application with Docker.Get started with Docker by building and deploying a simple web applicationUse Continuous Deployment techniques to push your application to production multiple times a dayLearn various options and techniques for logging and monitoring multiple containersExamine networking and service discovery: how do containers find each other and how do you connect them?Orchestrate and cluster containers to address load-balancing, scaling, failover, and schedulingSecure your system by following the principles of defense-in-depth and least privilege

### **Book Information**

Paperback: 354 pages Publisher: O'Reilly Media; 1 edition (January 7, 2016) Language: English ISBN-10: 1491915765 ISBN-13: 978-1491915769 Product Dimensions: 7 x 0.7 x 9.2 inches Shipping Weight: 12.6 ounces (View shipping rates and policies) Average Customer Review: 4.1 out of 5 stars $\hat{A}$   $\hat{A}$  See all reviews $\hat{A}$  (8 customer reviews) Best Sellers Rank: #102,649 in Books (See Top 100 in Books) #22 in $\hat{A}$  Books > Computers & Technology > Software > Accounting #36 in $\hat{A}$  Books > Computers & Technology > Networking & Cloud Computing > Network Administration > Linux & UNIX Administration #39 in $\hat{A}$  Books > Computers & Technology > Operating Systems > Linux > Networking & System Administration

#### **Customer Reviews**

After a 2015 under the spotlight, which consolidated its position, Docker has become the de facto solution to get those monoliths that were split into micro services served through containers. Docker per se did not really create something completely new and revolutionary, since containers have

use for us mortals. The impact Docker had on the IT world caught the interest of giants, such as and Google, as well as that of a horde of small start-ups. This, coupled with the code being freely accessible on GitHub, resulted in a lot of new versions being released with new, juicy features; and it also resulted in lots of conferences, blogs and, luckily for us, books. In the last 12 months, indeed, the amount of titles dedicated to that blue whale significantly increased, and we now have quite a good selection of titles to get started, as well as to learn advanced topics. Using Docker belongs to the latter category. It targets experienced professionals interested in deploying and orchestrating infrastructures through Docker.Released at the end of 2015, and covering v1.8, using Docker, which spans almost 400 pages, is divided into three main parts: the basics, (continuous) deployment and orchestration, and, last but not least, a series of chapter covering miscellaneous topics, among which that very promising dedicated to service discovery.As mentioned above, Using Docker is a title that targets experts. Despite this, the first chapters cover the very basics: the architecture and a quick listing of the commands to interact with the daemon. Before getting a little deeper into these chapters, let's say that, overall, this first part is by far the worst of the whole book. Why?

#### Download to continue reading...

Using Docker: Developing and Deploying Software with Containers Docker: The Ultimate Guide to [Master Docker in No Time D](http://ebooksupdate.com/en-us/read-book/07AeE/using-docker-developing-and-deploying-software-with-containers.pdf?r=kQbAZcRjGjbKQkccMER6kwfsHlftnq2A05eyrc8A3KE%3D)ocker: The Ultimate Beginners Guide To Learning The Basics Of Docker Growing Flowers in Containers: Successfully Create Extraordinary Hanging Baskets, Window Boxes and Other Flower Garden Containers (The Weekend Gardener Book 6) Docker in Action The Docker Book: Containerization is the new virtualization Docker: Up & Running Docker Cookbook Piano Sonatinas - Book Three: Developing Artist Original Keyboard Classics (The Developing Artist) Developing Gestalt Counselling (Developing Counselling series) Developing Software for Symbian OS: An Introduction to Creating Smartphone Applications in C++ (Symbian Press) Designing and Deploying 802.11 Wireless Networks: A Practical Guide to Implementing 802.11n and 802.11ac Wireless Networks For Enterprise-Based Applications (2nd Edition) (Networking Technology) Extreme Programming with Ant: Building and Deploying Java Applications with JSP, EJB, XSLT, XDoclet, and JUnit Active Directory: Designing, Deploying, and Running Active Directory Exam Ref 70-345 Designing and Deploying Microsoft Exchange Server 2016 Microsoft Azure: Planning, Deploying, and Managing Your Data Center in the Cloud Microsoft Windows 7 Administrator's Reference: Upgrading, Deploying, Managing, and Securing Windows 7 Enterprise Integration Patterns: Designing, Building, and Deploying Messaging Solutions (Addison-Wesley Signature Series (Fowler)) Deploying Voice over Wireless LANs Deploying

Dmca